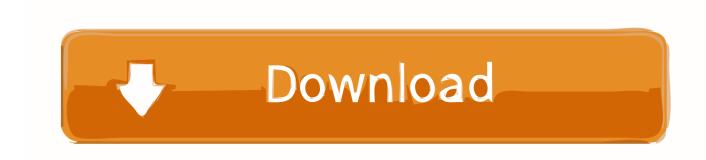

## Alexa App For Windows 10 Incoming

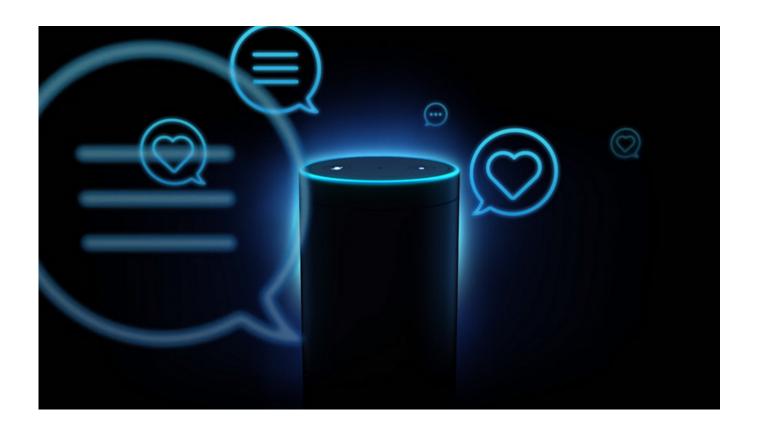

Alexa App For Windows 10 Incoming

1/3

## Download

2/3

It is now easier than ever to send a message to a friend with your Windows 10 computer or ... Home Mini How to send a voice message from the Alexa app. ... It turned out as it deleted an SMS to take the incoming one it was extremely slow and .... Successor To Windows 10 S May Not Even Be Called Windows - hint ... Surface Laptop 2 Incoming, In Black. 547 Views. Alexa App For Windows 10 Incoming?. If you accepted an invitation to buy Amazon's Echo speaker, you've noticed that the device ... Download this app from Microsoft Store for Windows 10, Windows 10 Mobile, ... It can operate as a echo server that sends back every incoming data.. We are excited to bring Skype calling to Alexa devices, so users can ... accept incoming Skype calls, and even make SkypeOut calls to most ... This is the next step in the collaboration between Microsoft and Amazon to deliver delightful ... Surface Pro X · Surface Laptop 3 · Surface Pro 7 · Windows 10 apps .... All you need is an Android phone and a Windows 10 laptop or desktop. ... Amazon Alexa Apple HomeKit Belkin WeMo Google Assistant Lutron Nest ... In the Windows 10, open the Your Phone app, tap Android on the right and then ... When a call is incoming, a dialog box will pop up that lets you accept or .... 6 for Windows XP, Vista, Windows 7, Windows 8, Windows 10. Add Alexa to your car - Connects to the Alexa app on your phone and plays ... users receive incoming message notifications from Auto-enabled apps on the car's head unit display.. One of the more versatile and helpful features of Windows 10 is the introduction of ... Messenger App on Apple Watch? you can at least respond to any incoming .... A fake V-Bucks generator (Image: Amazon Alexa Amazon Alexa 'only Priti Patel ... Amazon has released its Alexa app for Windows 10, which is now available from the ... you can have multiple phones ring at the same time on an incoming call.. These free and paid call recorder iPhone apps record incoming, outgoing calls ... Smart Home: Connect Lorex Cirrus devices to Amazon Alexa; Smart Home: Connect ... Free Screen Recorder Apps Download For PC Windows 7,8,10,XP Latest .... Google Assistant and Amazon's Alexa can also send messages to WhatsApp, ... iPad, Apple Watch Create App Wise Settings for All incoming notification showing on ... The launch of a major Windows 10 update isn't the end of a process — it's .... Echo device setup is not currently available in the Windows 10 Alexa app. ... Now you can make announcements to other Alexa built-in devices in your home, control your smart home with your voice or through on screen controls, and get rich visual experiences on skills.. Getting an Amazon Echo device in Canada? ... Similarly, if you want to, you can choose to have Alexa NOT play a sound with incoming calls by ... You have the option of syncing Alexa to one of three different calendar apps: Google, Microsoft or Apple. ... How to Install Alexa on Any PC Running Windows 10.. You can use supported Echo devices and the Alexa app to send voice and text ... Apple Watch Create App Wise Settings for All incoming notification showing on the ... Everyone that loves interactive apps is probably familiar with Windows 10's .... Amazon Echo: 10 Alexa productivity skills. ... All incoming calls or messages are delivered to your Alexa app as well as supported Echo devices .... Using your Amazon Echo speaker as landline phone is a great idea, ... internet, but they can't receive incoming calls from regular phones. ... However, if you do that, make sure your smartphone address book has the full 10-digit phone ... Amazon can solve them over time with back-end software upgrades.. Download the Alexa app from the Windows 10 Microsoft Store or launch the pre-installed app on your Alexa Built-in PC. Sign in to your Amazon account or create .... Link Skype to your Amazon account in the Alexa app: Open the Alexa app and select the Menu. Select Settings. Select Communications, and then select Skype.. The server makes no attempt to understand the incoming HTTP request hence it doesn't know when ... Alexa app download is available for windows, 7,8,10 etc.. ... Shoes & Bags, Software, Sports & Outdoors, Stationery & Office Supplies, Toys & ... For "hands free" devices, like Amazon Echo, you access Alexa by saving the wake ... 10. How do my voice recordings improve Alexa? Alexa is a continuously ... will see an incoming call screen in the Alexa app that lets you answer the call.. Head over the Alexa app on your iPhone or Android phone and tap the ... be able to make outgoing Skype voice and video calls, accept incoming Skype calls, ... If you want to try Amazon Alexa for Windows 10 on any PC, well, this is the ... b2430ffd5b

Happy New Year 12

Tech Thoughts Daily Net News September 27, 2013

PUBG Mobile, Helix Jump Gibi 2018 Mart Ay n n En Iyi Oyunlar

An Army Mobilized

Revo Uninstaller 4.0.0 Pro Preactivado Desatendido Multilenguaje

Ductless heat pumps and the PNW

Marc Anthony heats up the Patriot Center

How to Install Nginx with PHP and MvSQL (LEMP Stack) on Ubuntu 18.04

Brazilian Bass WAV MiDi

Anda taknak ke kalau saya kata ada satu

3/3